## ERP Управление предприятием 2.2

Последние изменения: 2024-03-26

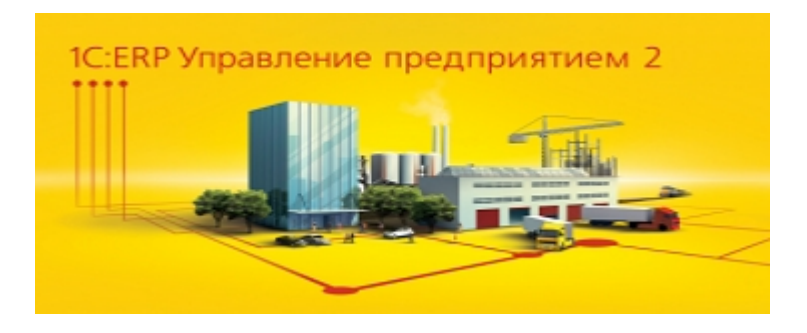

Схожим функционалом и назначением в [«Магазине](https://www.cleverence.ru/software/mobile-smarts/RTL15/) 15» обладают следующие конфигурации 1С:

- **ERP Управление предприятием 2.4**
- **ERP Управление предприятием 2.5**

Данные конфигурации 1С представляют собой инновационное решение для управления производственной деятельностью многопрофильных предприятий, в том числе с технически сложным производством. С их помощью осуществляется планирование и бюджетирование производства, контроль продаж и закупок, финансовый учет и многое другое.

## Поддерживаемые бизнес-процессы:

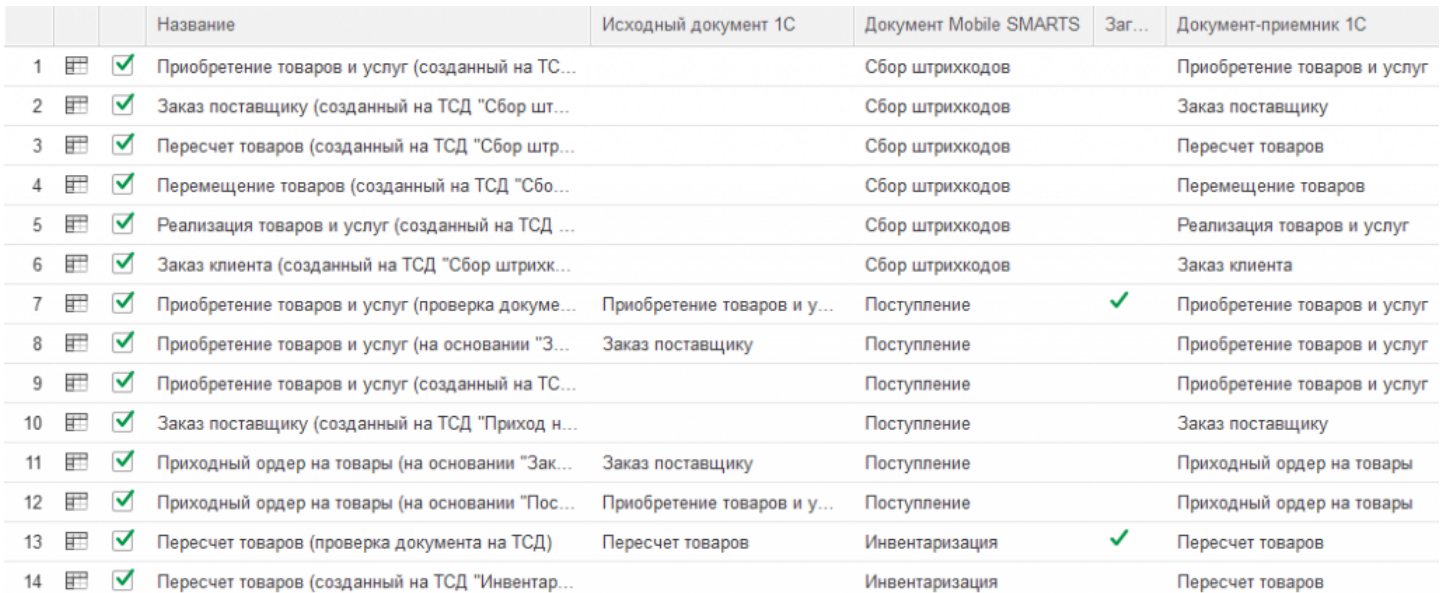

- 1. Приобретение товаров и услуг (созданный на ТСД «Сбор [штрихкодов»\)](https://www.cleverence.ru/support/116844/)
- 2. Заказ поставщику (созданный на ТСД «Сбор [штрихкодов»\)](https://www.cleverence.ru/support/116857)
- 3. Пересчет товаров (Созданный на ТСД «Сбор [штрихкодов»\)](https://www.cleverence.ru/support/116846/)
- 4. Перемещение товаров (Созданный на ТСД «Сбор [штрихкодов»\)](https://www.cleverence.ru/support/116847/)
- 5. Реализация товаров и услуг (Созданный на ТСД «Сбор [штрихкодов»\)](https://www.cleverence.ru/support/116945/)
- 6. Заказ клиента (Созданный на ТСД «Сбор [штрихкодов»\)](https://www.cleverence.ru/support/116852/)
- 7. [Приобретение](https://www.cleverence.ru/support/47680/) товаров и услуг (проверка документа на ТСД)
- 8. [Приобретение](https://www.cleverence.ru/support/47679/) товаров и услуг (на основании «Заказ поставщику»)
- 9. [Приобретение](https://www.cleverence.ru/support/47681/) товаров и услуг (созданный на ТСД «Приход на склад»)
- 10. Заказ [поставщику](https://www.cleverence.ru/support/47700/) (созданный на ТСД «Приход на склад»)
- 11. Приходный ордер на товары (на основании «Заказа [поставщику»\)](https://www.cleverence.ru/support/47691/)
- 12. Приходный ордер на товары (на основании [«Поступления](https://www.cleverence.ru/support/47690/) товаров»)
- 13. Пересчет товаров (проверка [документа](https://www.cleverence.ru/support/47686/) на ТСД)
- 14. Пересчет товаров (созданный на ТСД [«Инвентаризация»\)](https://www.cleverence.ru/support/47682/)
- 15. Перемещение товаров (Заказ на [перемещение\)](https://www.cleverence.ru/support/116944)
- 16. Перемещение товаров (созданный на ТСД [«Перемещение](https://www.cleverence.ru/support/47698/) по складам»)
- 17. [Перемещение](https://www.cleverence.ru/support/47699/) товаров (проверка документа на ТСД)
- 18. [Реализация](https://www.cleverence.ru/support/47689/) товаров и услуг (проверка документа на ТСД)
- 19. [Реализация](https://www.cleverence.ru/support/47693/) товаров и услуг (на основании «Заказа клиента»)
- 20. Реализация товаров и услуг [\(Созданный](https://www.cleverence.ru/support/47692/) на ТСД «Подбор заказа»)
- 21. Заказ клиента [\(Созданный](https://www.cleverence.ru/support/47688/) на ТСД «Подбор заказа»)
- 22. [Приходный](https://www.cleverence.ru/support/116946/) ордер на товары (проверка документа на ТСД)
- 23. Возврат товаров (проверка [документа](https://www.cleverence.ru/support/47701/) на ТСД)
- 24. Возврат товаров [поставщику](https://www.cleverence.ru/support/116817/) (по факту)
- 25. Переоценка (на основании [«Переоценки](https://www.cleverence.ru/support/47697/) товаров»)
- 26. Переоценка [\(«Фактическая»\)](https://www.cleverence.ru/support/47696/)
- 27. Предчек (по факту, [загружается](https://www.cleverence.ru/support/47687/) в «Чек»)
- 28. Приемка алкоголя (проверка документа «ТТН [входящая»](https://www.cleverence.ru/support/47707/) на ТСД)
- 29. Возврат алкоголя (проверка документа «ТТН [исходящая»](https://www.cleverence.ru/support/47716/) на ТСД)
- 30. [Постановка](https://www.cleverence.ru/support/47708/) на баланс (по факту, созданный на ТСД «Сбор алкоголя»)
- 31. Акт списания алкоголя (по факту, созданный на ТСД «Списание [алкоголя»\)](https://www.cleverence.ru/support/47711/)
- 32. Акт списания ЕГАИС (проверка [документа](https://www.cleverence.ru/support/47713/) на ТСД)
- 33. [Маркировка](https://www.cleverence.ru/support/47702/) товаров ИС МП (на основании «Заказа на эмиссию кодов маркировки СУЗ ИСМП»)
- 34. Отгрузка товаров ИС МП [\(созданный](https://www.cleverence.ru/support/111488/) на ТСД «Подбор заказа»)
- 35. Приемка товаров ИС МП (созданный на ТСД [«Поступление»\)](https://www.cleverence.ru/support/116870/)

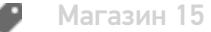

## Не нашли что искали?

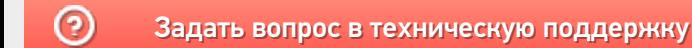